# **Pourquoi des applications réparties ?**

**Introduction aux systèmes et applications répartis**

> **Sacha Krakowiak Université Joseph Fourier Projet Sardes (INRIA et IMAG-LSR)**

**http://sardes.inrialpes.fr/~krakowia**

# **Caractéristiques des systèmes répartis (1)**

## ! **Définition d!un système réparti**

- " **Ensemble composé d!éléments reliés par un système de communication ; les éléments ont des fonctions de traitement (processeurs), de stockage (mémoire), de relation avec le monde extérieur (capteurs, actionneurs)**
- " **Les différents éléments du système ne fonctionnent pas indépendament mais collaborent à une ou plusieurs tâches communes. Conséquence : une partie au moins de l!état global du système est partagée entre plusieurs éléments (sinon, on aurait un fonctionnement indépendant)**

**De manière plus précise : toute expression de la spécification du système fait intervenir plusieurs éléments (exemple : préserver un invariant global, mettre des interfaces en correspondance, etc.)**

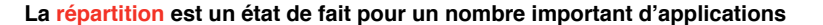

#### ■ **Besoins propres des applications**

- " **Intégration d!applications existantes initialement séparées**
- ◆ Intégration massive de ressources
	- # **Grilles de calcul, gestion de données**
- " **Pénétration de l!informatique dans des domaines nouveaux d!application**
	- # **Intégration d!objets du monde réel (informatique omniprésente (ubiquitous computing))**
		- \$ **Surveillance et commande d!installations**

#### ■ **Possibilités techniques**

- " **Coût et performances des machines et des communications**
- ◆ Interconnexion généralisée
	- # **Exemple 1 : interpénétration informatique-télécom-télévision**
	- # **Exemple 2 : Réseaux de capteurs**

**© 2005-2006, S. Krakowiak 2**

# **Caractéristiques des systèmes répartis (2)**

#### ! **Propriétés souhaitées**

- " **Le système doit pouvoir fonctionner (au moins de façon dégradée) même en cas de défaillance de certains de ses éléments**
- ◆ Le système doit pouvoir résister à des perturbations du système de **communication (perte de messages, déconnexion temporaire, performances dégradées)**
- ◆ Le système doit pouvoir résister à des attaques contre sa sécurité **(violation de la confidentialité, de l!intégrité, usage indu de ressources, déni de service)**
- ! **Conséquences**
	- " **Des décisions doivent pouvoir être prises localement, et dans une situation d!incertitude, ( sans connaissance d!un état global, d!ailleurs difficile à définir)**

# **Caractéristiques des systèmes répartis (3)**

#### ! **Difficultés**

- " **Propriété d!asynchronisme du système de communication (pas de borne supérieure stricte pour le temps de transmission d!un message**
	- # **Conséquence : difficulté pour détecter les défaillances**
- " **Dynamisme (la composition du système change en permanence)**
	- # **Conséquences : difficulté pour définir un état global**
	- # **Difficulté pour administrer le système**
- ◆ Grande taille (nombre de composants, d'utilisateurs, dispersion **géographique)**
	- # **Conséquence : la capacité de croissance (scalability) est une propriété importante, mais difficile à réaliser**

**Malgré ces difficultés, des grands systèmes répartis existent et sont largement utilisés**

**le DNS (Domain Name System) le World Wide Web**

**© 2005-2006, S. Krakowiak 5**

# **Services et interfaces**

#### ! **Définition**

- ◆ Un système est un ensemble de composants (au sens non technique du **terme) qui interagissent**
- ◆ Un service est "un comportement défini par contrat, qui peut être **implémenté et fourni par un composant pour être utilisé par un autre composant, sur la base exclusive du contrat" (\*)**

#### ! **Mise en œuvre**

- ◆ Un service est accessible via une ou plusieurs interfaces
- ◆ Une interface décrit l'interaction entre client et fournisseur du service
	- # **Point de vue opérationnel : définition des opérations et structures de données qui concourent à la réalisation du service**
	- # **Point de vue contractuel : définition du contrat entre client et fournisseur**

**(\*) Bieber and Carpenter, Introduction to Service-Oriented Programming, http://www.openwings.org**

#### **© 2005-2006, S. Krakowiak 7**

# **Systèmes et applications répartis**

#### ! **Distinction entre "système" et "application"**

- " **Système : gestion des ressources communes et de l!infrastructure, lié de manière étroite au matériel sous-jacent**
	- # **Système d!exploitation : gestion de chaque élément**
	- # **Système de communication : échange d!information entre les éléments**
	- # **Caractéristiques communes : cachent la complexité du matériel et des communications, fournissent des services communs de plus haut niveau d!abstraction**
- " **Application : réponse à un problème spécifique, fourniture de services à ses utilisateurs (qui peuvent être d!autres applications). Utilise les services généraux fournis par le système**
- ◆ La distinction n'est pas toujours évidente, car certaines **applications peuvent directement travailler à bas niveau (au contact du matériel). Exemple : systèmes embarqués, réseaux de capteurs**

**© 2005-2006, S. Krakowiak 6**

# **Définitions d!interfaces (1)**

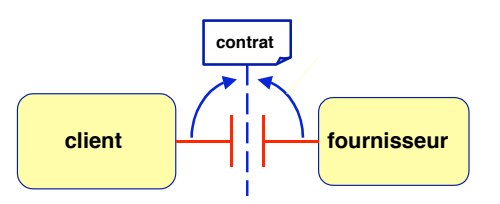

- ◆ La fourniture d'un service met en jeu deux interfaces
	- # **Interface requise (côté client)**
	- # **Interface fournie (côté fournisseur )**
- " **Le contrat spécifie la compatibilité (conformité) entre ces interfaces**
	- # **Au delà de l!interface, chaque partie est une "boîte noire" pour l!autre (principe d!encapsulation)**
	- # **Conséquence : client ou fournisseur peuvent être remplacés du moment que le composant remplaçant respecte le contrat (est conforme)**

# **Définitions d!interfaces (2)**

# **Quelques classes d!applications réparties**

#### ! **Partie "opérationnelle"**

#### ◆ Interface Definition Language (IDL)

- # **Pas de standard, mais s!appuie sur un langage existant**
	- \$ **IDL CORBA sur C++**
	- \$ **Java et C# définissent leur propre IDL**

#### ! **Partie "contractuelle"**

#### ◆ Plusieurs niveaux de contrats

- # **Sur la forme : spécification de types -> conformité syntaxique**
- # **Sur le comportement (1 méthode) : assertions -> conformité sémantique**
- # **Sur les interactions entre méthodes : synchronisation**
- # **Sur les aspects non fonctionnels (performances, etc.) : contrats de QoS**

**© 2005-2006, S. Krakowiak 9**

# **Organisation des applications réparties**

- ! **Client-serveur**
	- " **Exécution "synchrone" requête-réponse ; base : RPC**
	- " **Extensions : serveurs coopérants ; service discontinu ; …**
- ! **Objets partagés (organisations diverses)**

#### ! **Flots de communication**

- " **Discrets (messages) ou continus (multimédia)**
- ! **Code mobile**
	- " **Machine virtuelle (masque l!hétérogénéité)**
	- " **Problèmes de sécurité**

#### ! **"Agents"**

- " **Programme agissant pour le compte d!une entité cliente**
- " **Agents fixes ou mobiles, statiques ou adaptatifs**
- " **Coopération entre agents**

#### ! **Coordination d!activités**

- " **Systèmes à flots de données ("workflow")**
- " **Systèmes à "agents"**
- ! **Communication et partage d!information**
	- " **Bibliothèques virtuelles**
- ! **Collecticiels**
	- ◆ Édition coopérative
	- ◆ Téléconférence
	- $\bullet$  Ingénierie concourante

#### ! **Applications "temps réel"**

- ◆ Contrôle et surveillance de **procédés et d!installations**
- ◆ Avionique, etc.
- ◆ Localisation de mobiles
- ◆ Réseaux de capteurs

#### $\blacksquare$  Nouveaux services grand public

- ◆ Presse électronique
- ◆ Télévision interactive
- ◆ Commerce électronique

**© 2005-2006, S. Krakowiak 10**

#### **Organisation des applications réparties Un schéma commun : le "middleware" (intergiciel)**

#### ! **"Middleware" : couche de logiciel (réparti) destinée à**

- " **masquer l!hétérogénéité des machines et systèmes**
- $\bullet$  masquer la répartition des traitements et données
- ◆ fournir une interface commode aux applications (modèle de **programmation + API)**

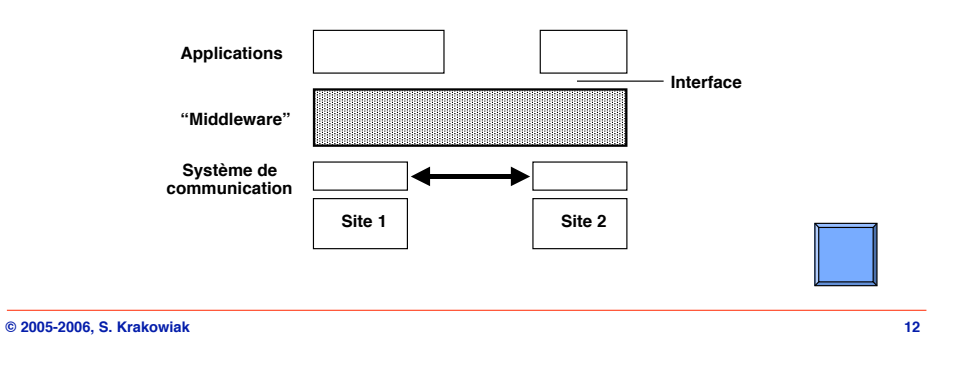

# **Organisation des applications réparties Importance de la normalisation**

! **Le développement du "middleware" impose une normalisation des interfaces**

- ◆ Logiciel de base
- " **Domaines spécifiques d!applications**

#### ! **Nombreux consortiums et standards**

- " **Open Group (ex-OSF) : systèmes, outils de base**
- " **Web Consortium (W3C) : Web et outils associés**
- " **OMG : objets répartis (CORBA, IIOP, etc.)**
- " **ODMG : bases de données à objets**
- " **ODP : organisation "ouverte" des applications**
- " **Workflow Management Coalition : applications à flots de données**
- " **...**

**© 2005-2006, S. Krakowiak 13**

# **Utilisation de proxy pour l!adaptation : applications pour clients légers mobiles**

**Objectif : porter une application répartie complexe sur des clients "légers" (PDAs)**

**Méthode : reporter les fonctions coûteuses dans un ensemble de proxies**

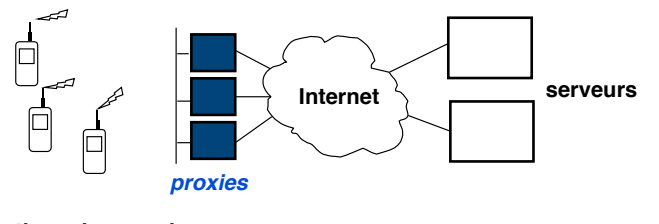

**Fonctions des proxies : filtrage et compression (avec perte) des images filtrage de texte (HTML) agrégation de réponses aux requêtes gestion de caches**

**Programmation indépendante du serveur, adaptée aux caractéristiques des clients**

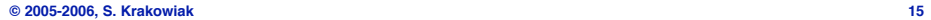

# **Construction d!applications réparties Un outil de structuration : le mandataire (proxy)**

# " **Initialement : réalisation de l!appel de procédure à distance**

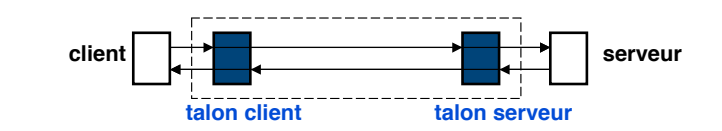

" **Fonction : réalisation de la communication synchronisation adaptation de protocole conversion de données**

#### " **Évolution ultérieure**

**fonctions propres à l!application gestion d!objets sécurité adaptation à des conditions variables de fonctionnement**

#### **© 2005-2006, S. Krakowiak 14**

# **Une autre construction de base : l!intercepteur**

#### $\blacksquare$  **Fonction**

- ◆ Interposition d'un traitement entre client et serveur
- ◆ Propriété : doit être "transparent (ne pas modifier l'interface)

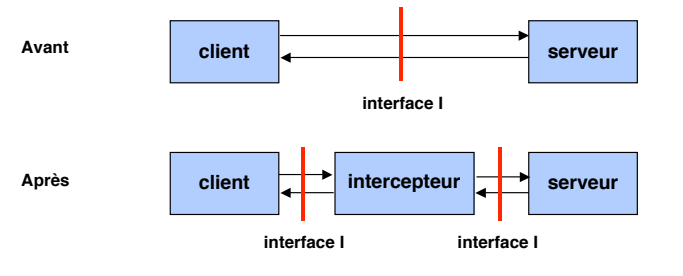

**Effets possibles : modifier requête, modifier réponse, ajouter traitement, rediriger requête, prélever mesures, etc.**

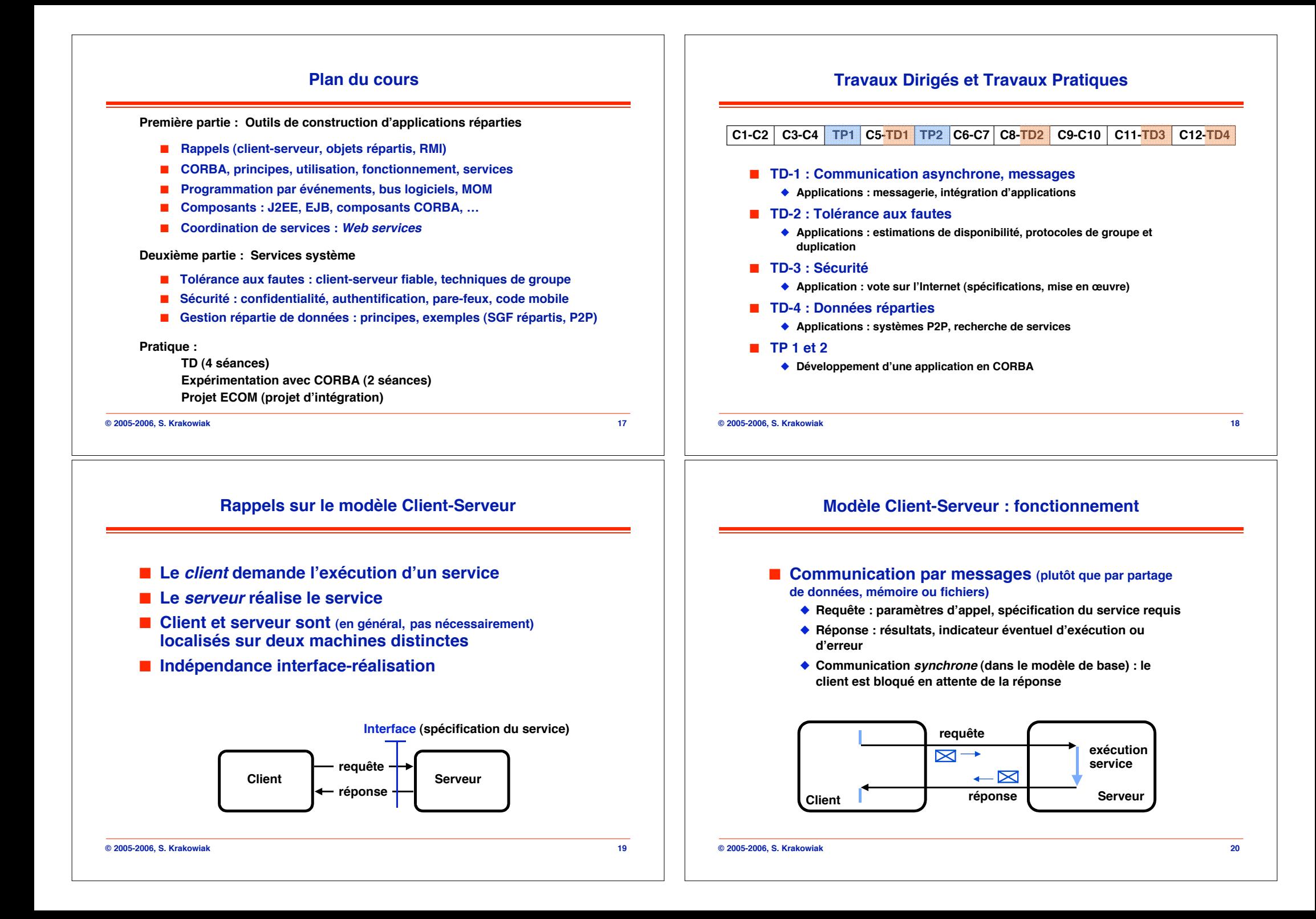

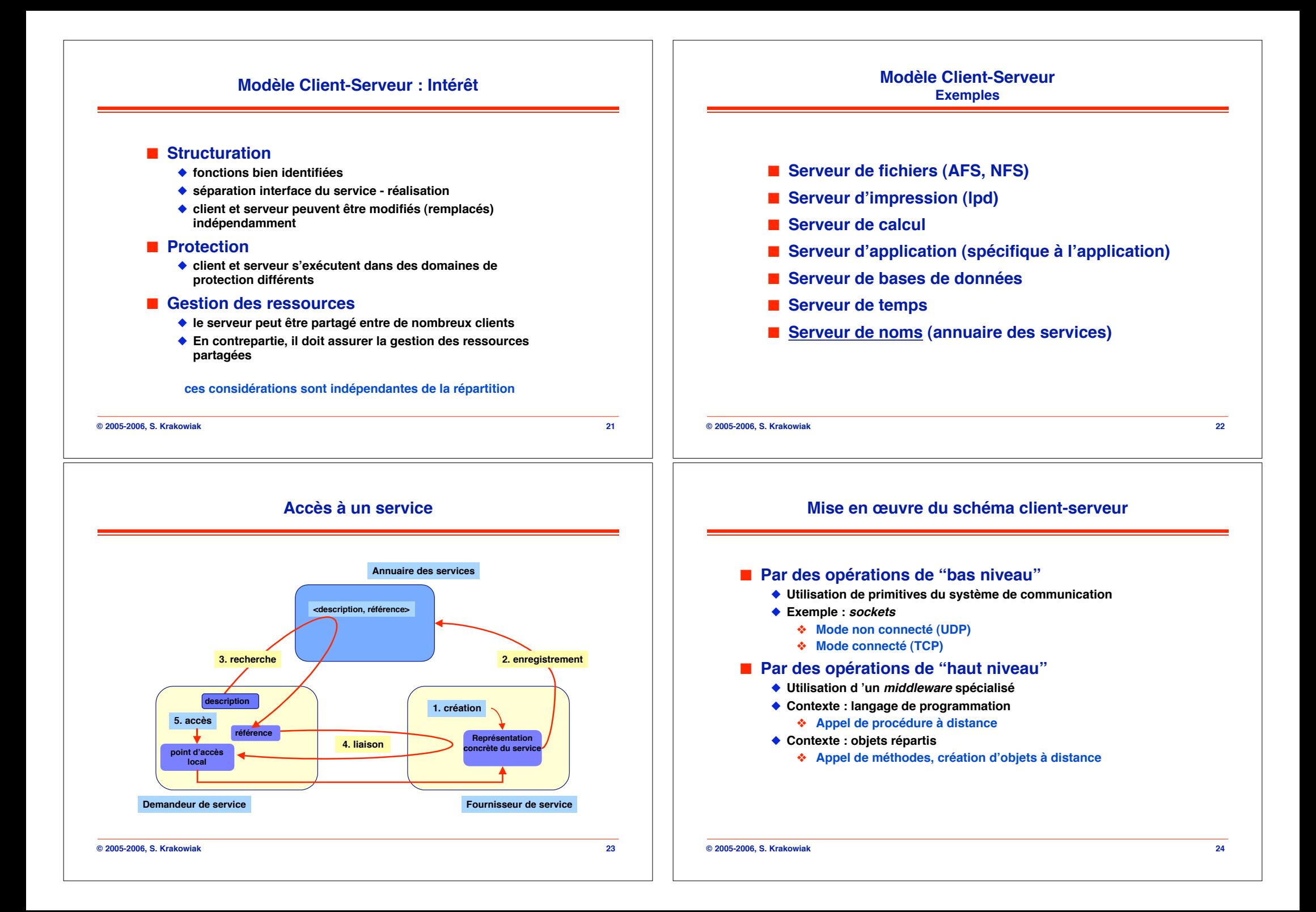

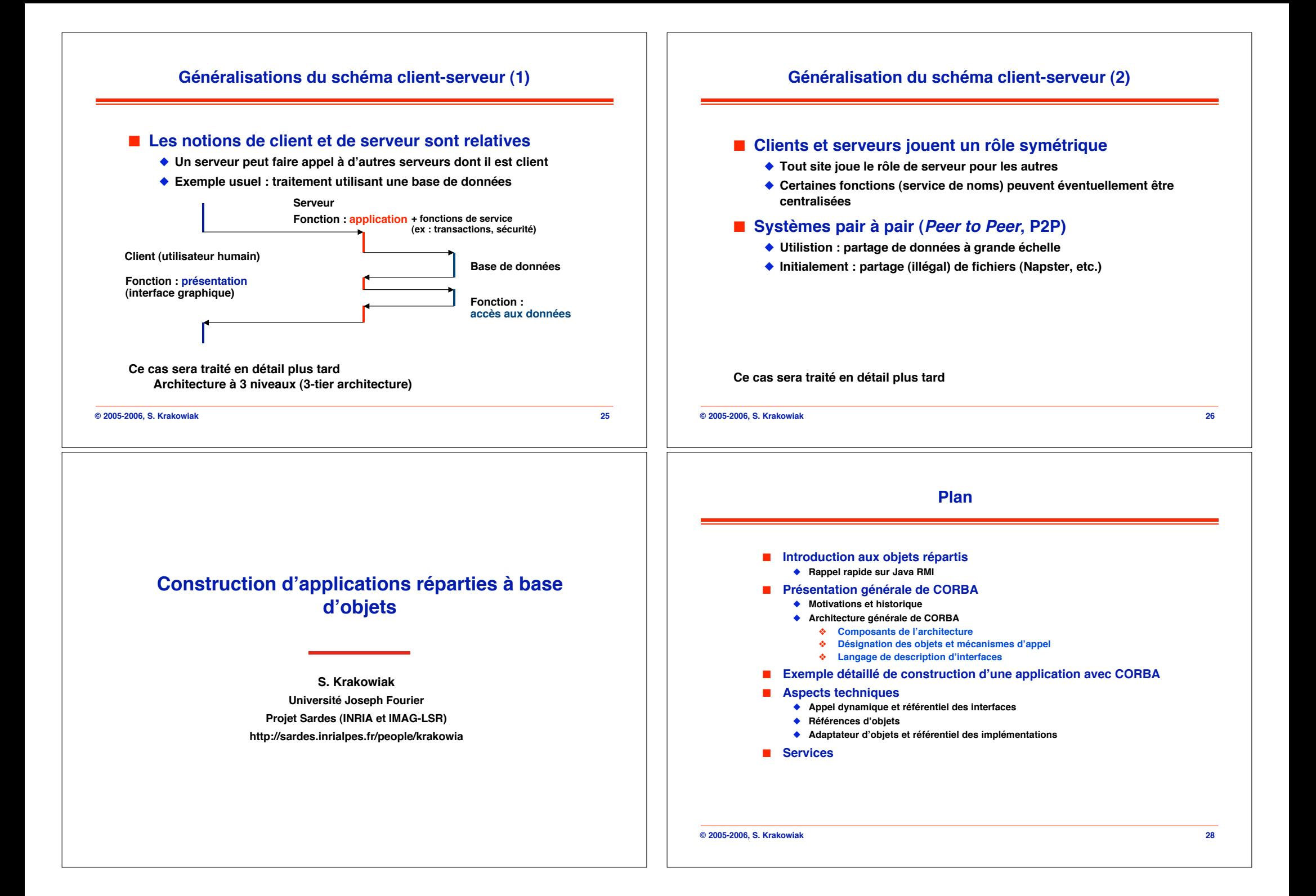

# **Rappel des conclusions sur l!appel de procédure à distance** ! **Avantages** ◆ Abstraction (les détails de la communication sont cachés) ◆ Intégration dans un langage : facilite portabilité, mise au point " **Outils de génération, facilitent la mise en œuvre**

#### ! **Limitations**

- ◆ La structure de l'application est statique : pas de création dynamique **de serveur, pas de possibilité de redéploiement entre sites**
- ◆ Pas de passage des paramètres par référence
- ◆ La communication est réduite à un schéma synchrone
- ◆ La persistance des données n'est pas assurée (il faut la réaliser **explicitement par sauvegarde des données dans des fichiers)**
- " **Des mécanismes plus évolués visent à remédier à ces limitations**
	- # **Objets répartis (ex : Java RMI, CORBA) pour les 2 premières**
	- # **Bus à messages (Message Oriented Middleware)**
	- # **Composants répartis (ex : EJB, Corba CCM, .Net)**

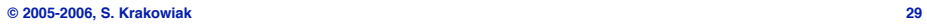

# **Extension du RPC aux objets (1)**

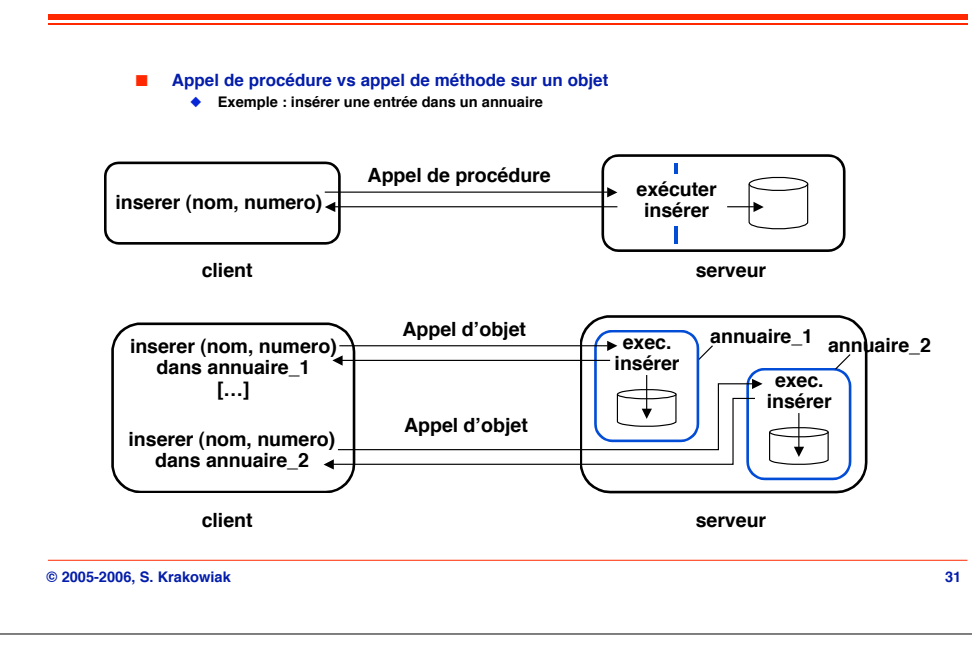

# **Intérêt des objets pour la construction d!applications réparties**

#### $\blacksquare$  Encapsulation

" **L!interface (méthodes + attributs) est la seule voie d!accès à l!état interne, non directement accessible**

#### ■ **Classes et instances**

" **Mécanismes de génération d!exemplaires conformes à un même modèle**

#### ! **Héritage**

◆ Mécanisme de spécialisation : facilite récupération et réutilisation de **l!existant**

#### ! **Polymorphisme**

- ◆ Mises en œuvre diverses des fonctions d'une interface
- " **Remplacement d!un objet par un autre si interfaces "compatibles"**
- " **Facilite l!évolution et l!adaptation des applications**

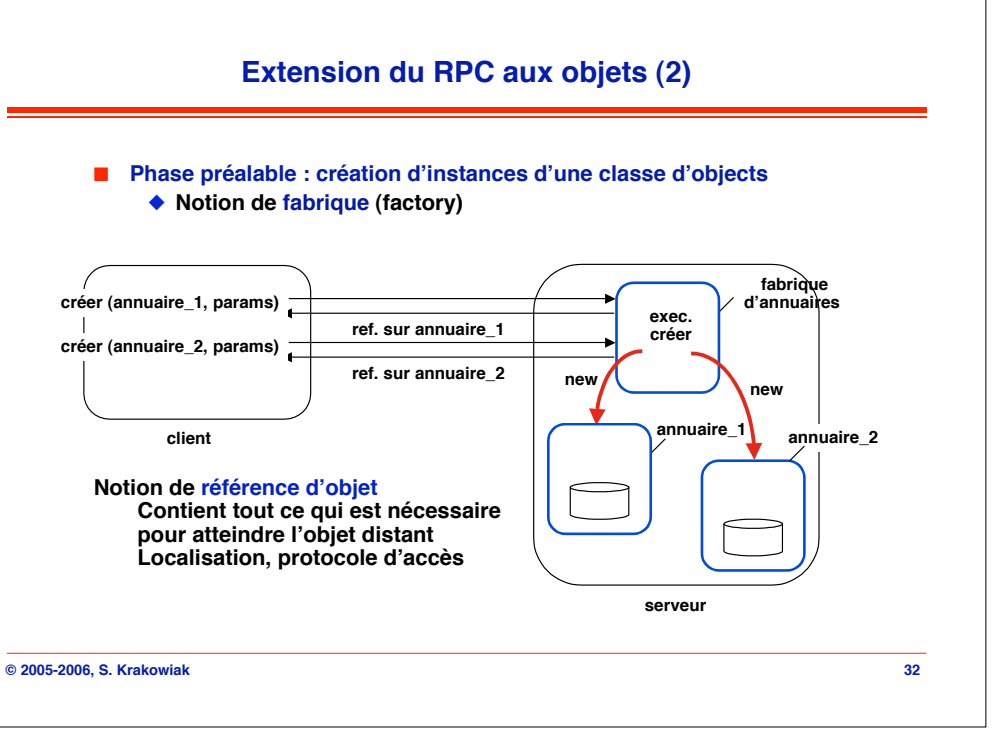

# **Références d!objet**

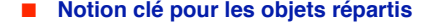

- " **Référence = moyen d!accès à un objet distant**
- " **En général une référence est "opaque" (son contenu ne peut pas être directement exploité) ; elle n!est utilisable que via un mécanisme d!appel à distance**

#### ! **Contenu d!une référence**

- " **Toutes les informations nécessaires pour atteindre physiquement l!objet**
	- # **Site de résidence**
	- # **Numéro de porte sur le site**
	- # **Localisation interne au serveur**
	- # **…**

#### ! **Exemples (cf détails plus loin)**

- " **En Java RMI : la référence est simplement le talon client (stub)**
- " **En CORBA : format de référence spécifié (IOR : Interoperable Object Reference)**
- " **En DCOM : format "propriétaire"**

#### **© 2005-2006, S. Krakowiak 33**

# **Java RMI : règles d!usage (1/2)**

#### ! **Interface**

- " **L!interface d!un objet distant (Remote) est celle d!un objet Java, avec quelques règles d!usage :**
- " **L!interface distante doit être publique**
- " **L!interface distante doit étendre l!interface java.rmi.Remote**
- " **Chaque méthode doit déclarer au moins l!exception java.rmi.RemoteException**

#### ! **Passage d!objets en paramètre**

- " **Les objets locaux sont passés par valeur (copie) et doivent être sérialisables (étendent l!interface java.io.Serializable)**
- " **Les objets distants sont passés par référence et sont désignés par leur interface**

# **Java RMI (Remote Method Invocation)**

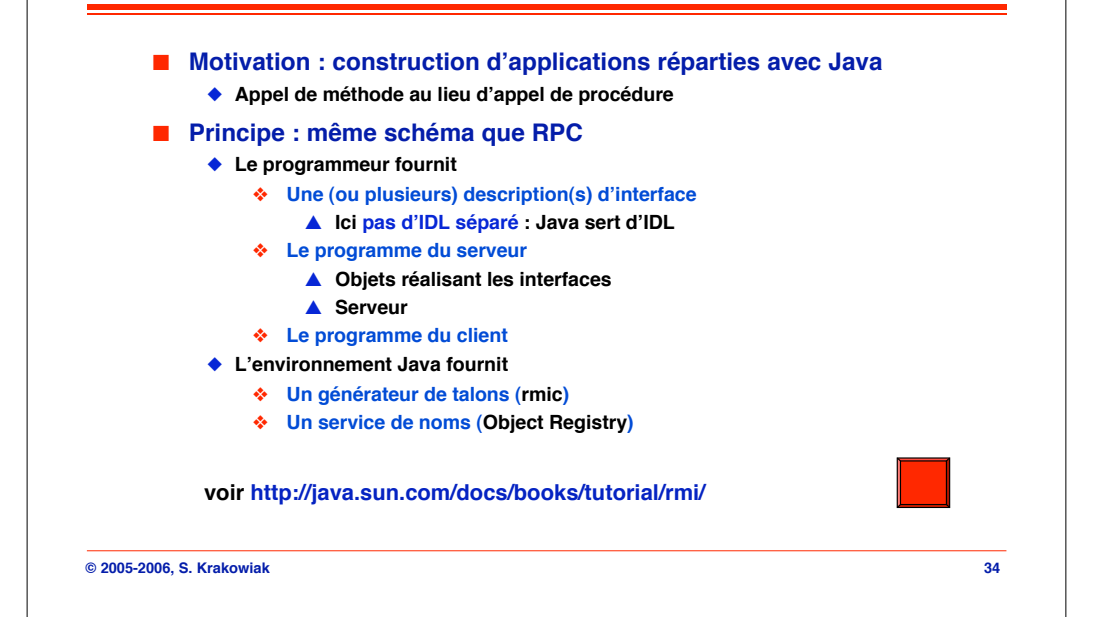

# **Java RMI : règles d!usage (2/2)**

#### ■ Réalisation des classes distantes (Remote)

- ◆ Une classe distante doit implémenter une interface elle-même **distante (Remote)**
- ◆ Une classe distante doit étendre la classe **java.rmi.server.UnicastRemoteObject (d!autres possibilités existent)**
- ◆ Une classe distante peut aussi avoir des méthodes appelables **seulement localement (ne font pas partie de son interface Remote)**

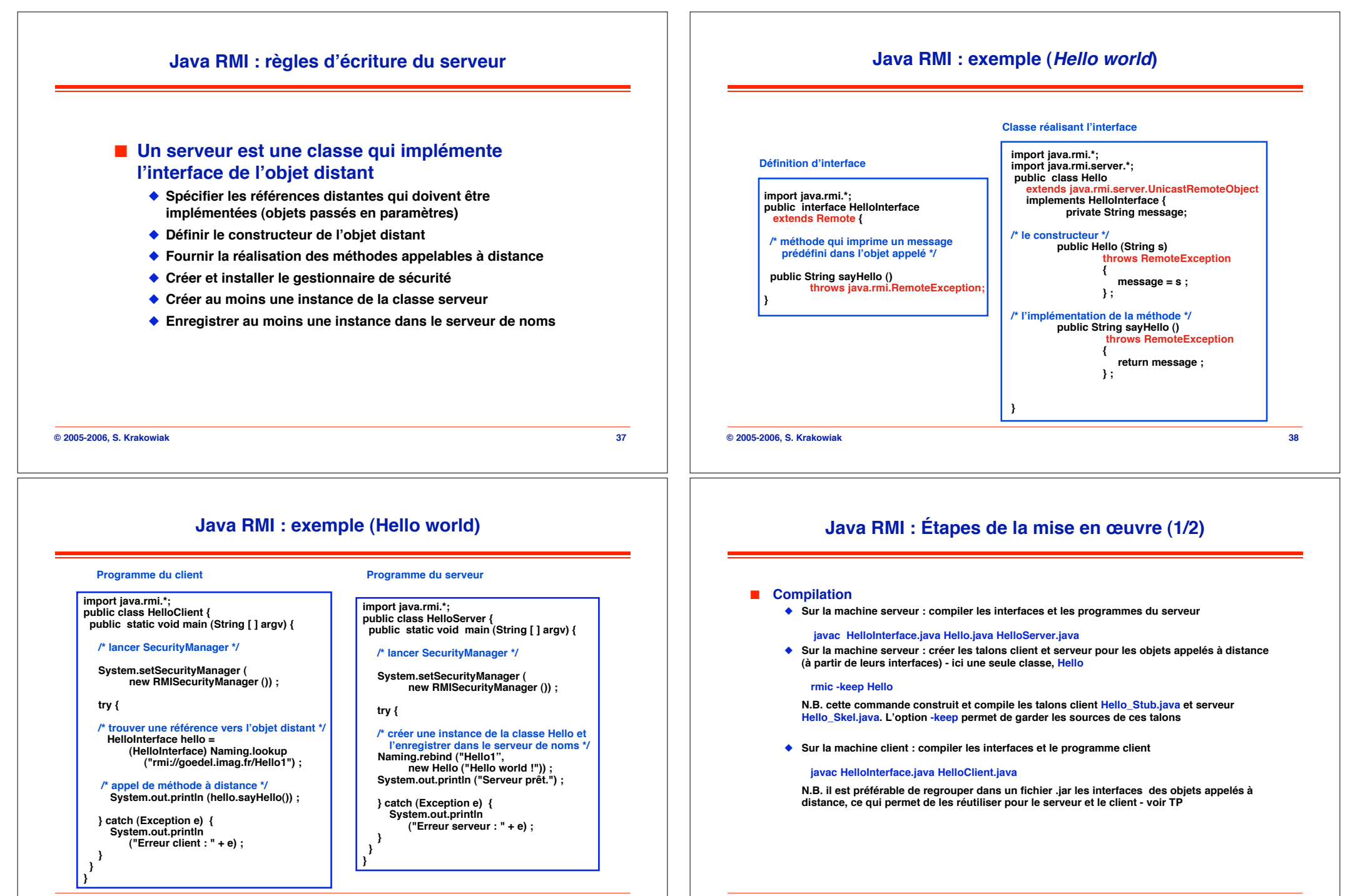

#### **© 2005-2006, S. Krakowiak 39**

# **Java RMI : Étapes de la mise en œuvre (1/2)**

#### ! **Exécution**

" **Lancer le serveur de noms (sur la machine serveur)**

#### **rmiregistry &**

N.B. Par défaut, le registry écoute sur le port 1099. Si on yeut le placer sur un autre port, il suffit **de l!indiquer, mais il faut aussi modifier les URL en conséquence : rmi://<serveur>:<port>/<répertoire>**

" **Lancer le serveur**

 **java -Djava.rmi.server.codebase=http://goedel.imag.fr/<répertoire des classes> -Djava.security.policy=java.policy HelloServer &**

 **N.B. Signification des propriétés (option -D) :**

- **• Le contenu du fichier java.policy spécifie la politique de sécurité, cf plus loin.**
- **• L!URL donnée par codebase sert au chargement de classes par le client**

#### ◆ Lancer le client

#### **java -Djava.security.policy=java.policy HelloClient**

N.B. Le talon client sera chargé par le client depuis le site du serveur, spécifié dans l'option **codebase lors du lancement du serveur**

**© 2005-2006, S. Krakowiak 41**

# **Fonctionnement d!ensemble de Java RMI**

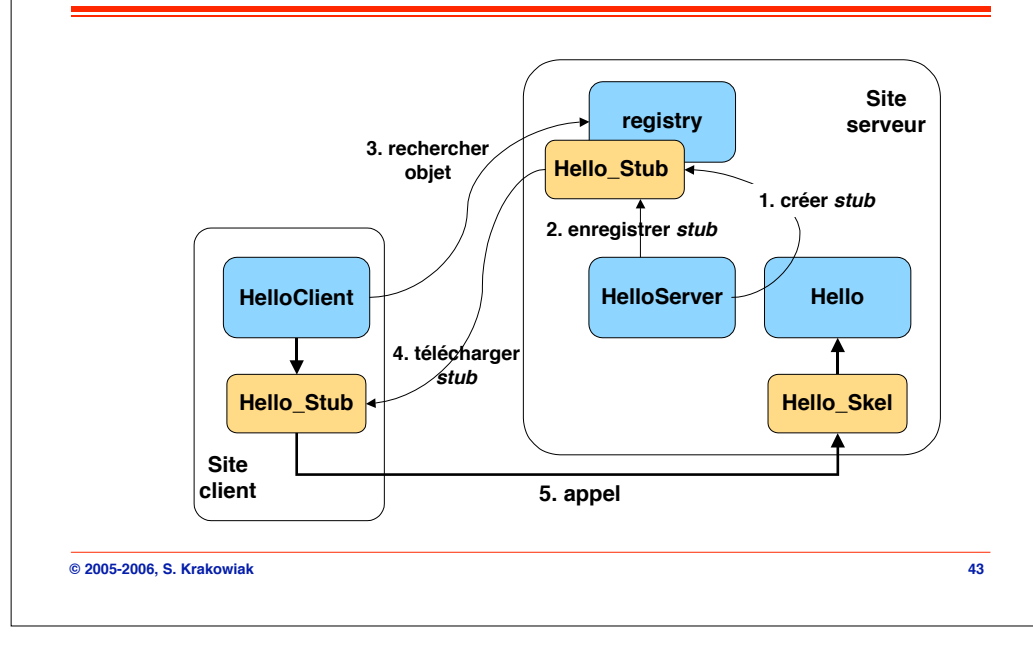

# **© 2005-2006, S. Krakowiak 42** ! **Motivations** ◆ La sécurité est importante lorsqu'il y a téléchargement de code (il peut **être dangereux d!exécuter le code chargé depuis un site distant)** ! **Mise en œuvre** ◆ La politique de sécurité spécifie les actions autorisées, en particulier **sur les sockets** ◆ Exemple de contenu du fichier java.policy " **Permet d!utiliser les sockets comme indiqué. Toute autre utilisation est interdite** grant { permission java.net.SocketPermission "\*:1024-65535", "connect,accept"; permission java.net.SocketPermission "\*:80", "connect"; };

**Sécurité**

# **Fabrique d!objets (Factory)**

#### $\blacksquare$  **Motivation**

- " **Permettre au client de construire des instances multiples d!une classe C sur le site serveur**
- " **Le new n!est pas utilisable tel quel (car il ne gère que la mémoire locale, celle du client)**
- " **Solution : appel d!un objet FabriqueC, qui crée localement (sur le serveur) les instances de C (en utilisant new C)**

**}**

**}**

#### $\blacksquare$  Exemple

**public interface Annuaire extends Remote{ public String titre; public boolean inserer(String nom, Info info) throws RemoteException, ExisteDeja; public boolean supprimer(String nom) throws RemoteException, PasTrouve; public Info rechercher(String nom) throws RemoteException, PasTrouve; }**

#### **import java.rmi.\***

**public interface FabAnnuaire extends Remote{ public Annuaire newAnnuaire(String titre) throws RemoteException ;**

**public class Info implements Serializable { public String adresse; public int num\_tel ;**

**public class ExisteDeja extends Exception{} ; public class PasTrouve extends Exception{} ;**

# **Mise en œuvre d!une fabrique**

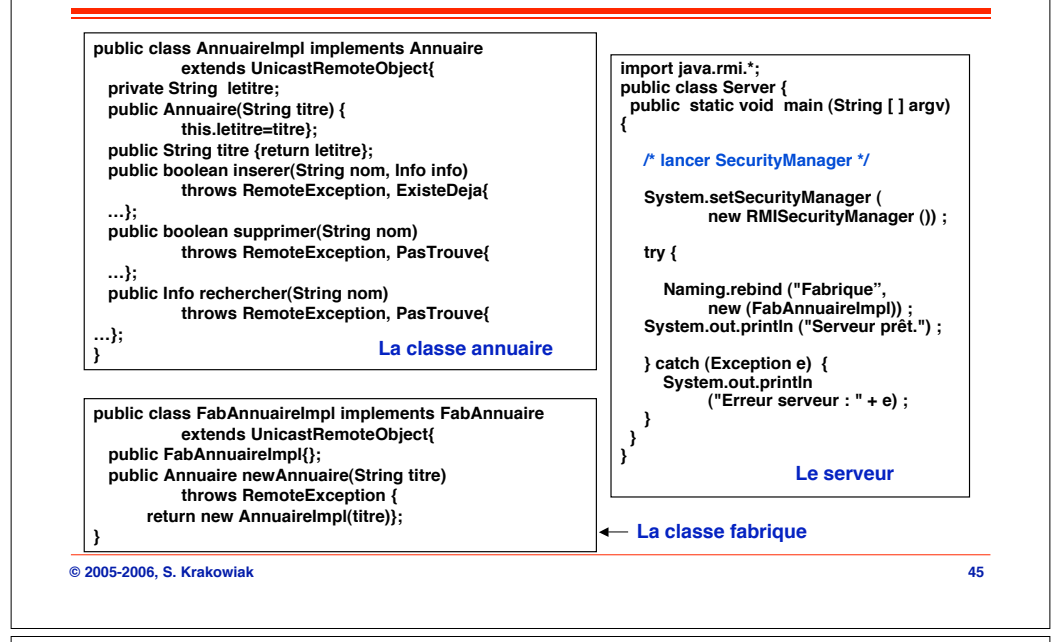

# **Fonctionnement d!ensemble de la fabrique**

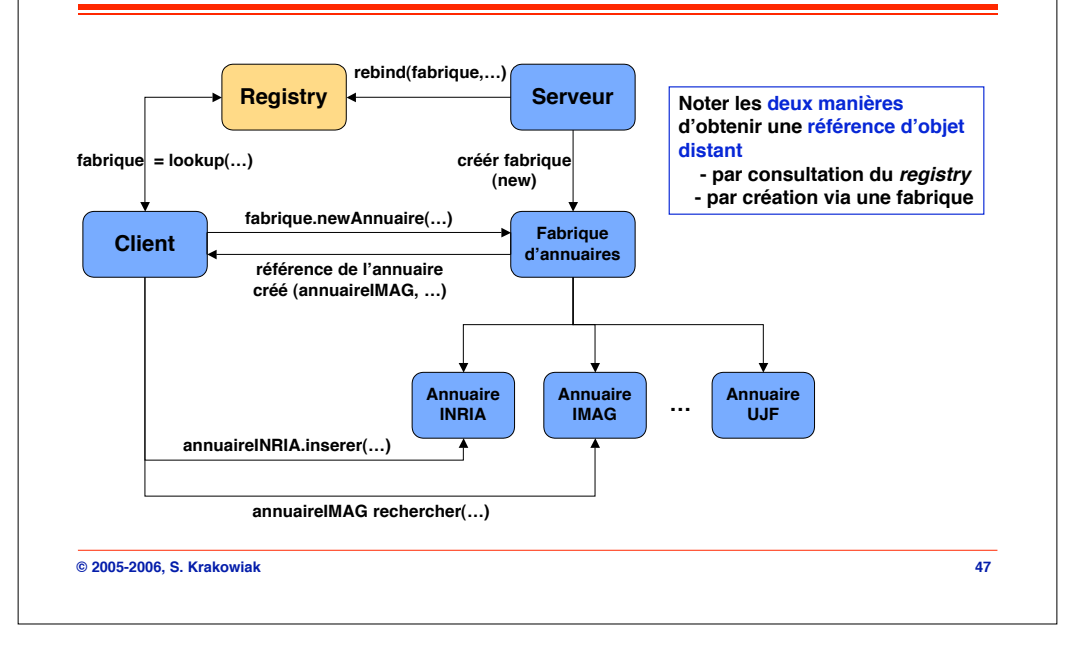

#### **Utilisation de la fabrique**

 **….**

**} } }**

 **/\* utiliser les annuaires \*/ annuaireIMAG.inserer(…, …); annuaireINRIA.inserer(…, …);**

**} catch (Exception e) { System.out.println ("Erreur client : " + e) ;**

#### **Programme client**

**import java.rmi.\*; public class HelloClient { public static void main (String [ ] argv) {**

# **/\* lancer SecurityManager \*/**

**"""" System.setSecurityManager ( new RMISecurityManager ()) ;**

**try {**

**/\* trouver une référence vers la fabrique \*/ FabAbannuaire fabrique = (FabAbannuaire ) Naming.lookup ("rmi://goedel.imag.fr/Fabrique") ;**

 **/\* créer un annuaire \*/ annuaireIMAG = fabrique.newAnnuaire("IMAG"); /\* créer un autre annuaire \*/ annuaireINRIA= fabrique.newAnnuaire("INRIA");**

# **© 2005-2006, S. Krakowiak 46**

# **© 2005-2006, S. Krakowiak 48 Passage d!objets en paramètre (1)**  $\blacksquare$  Deux cas possibles ◆ Passage en paramètre d'un objet local (sur la JVM de l'objet **appelant)** # **Passage par valeur : on transmet une copie de l!objet (plus précisément : une copie de l!ensemble ses variables d!état) Pour cela l!objet doit être sérialisable (i.e. implémenter l!interface java.io.Serializable)** # **Exemple de l!annuaire : le client transmet un objet de la classe locale Info** ◆ Passage en paramètre d'un objet non-local (hors de la JVM de **l!objet appelant, par ex. sur un site distant)** # **Passage par référence : on transmet une référence sur l!objet (plus précisément : un stub de l!objet). Le destinataire utilisera ce stub pour appeler les méthodes de l!objet.** # **Exemple de l!annuaire : le client passe un objet de type Annuaire (localisé sur le serveur distant)**

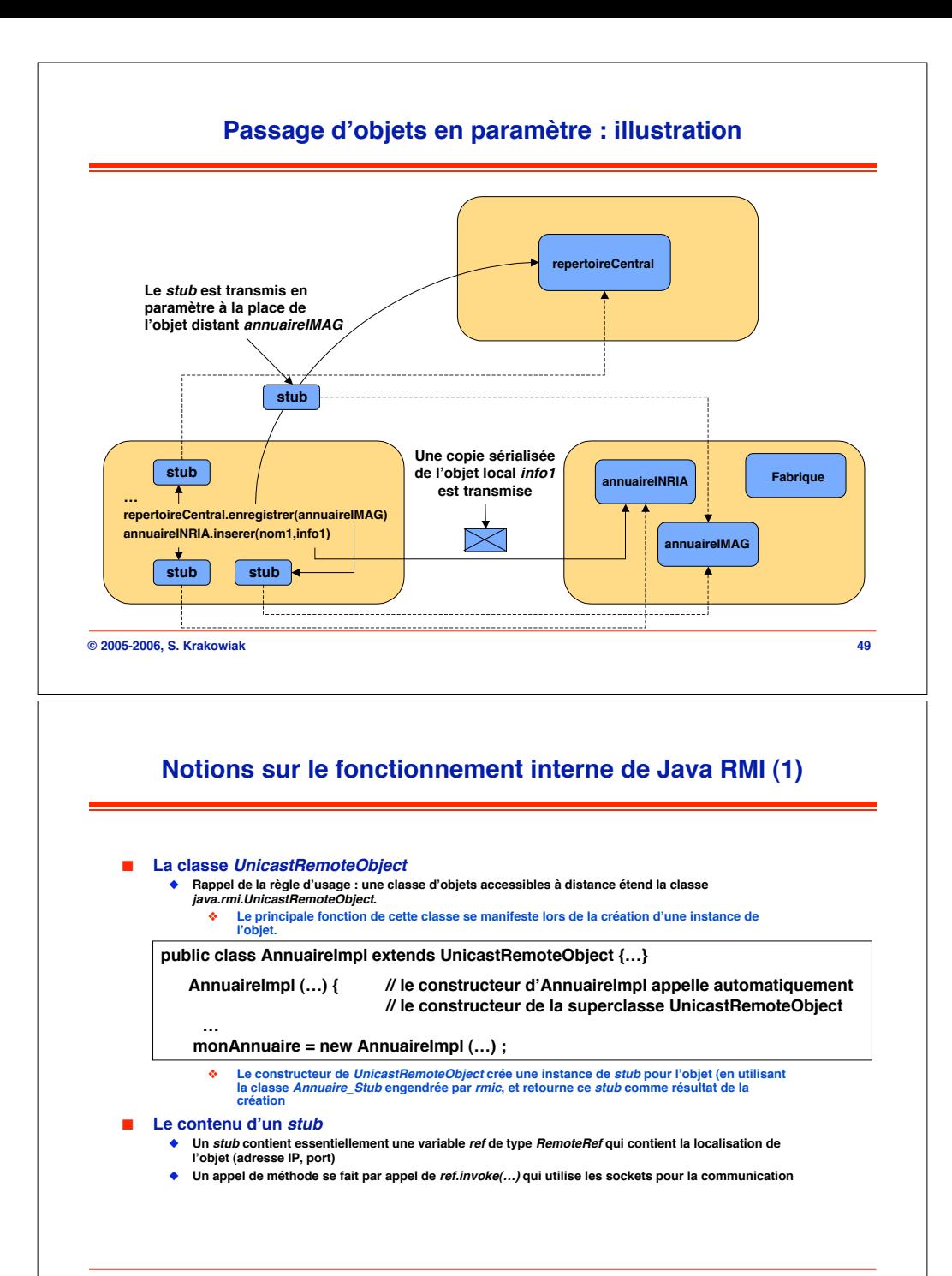

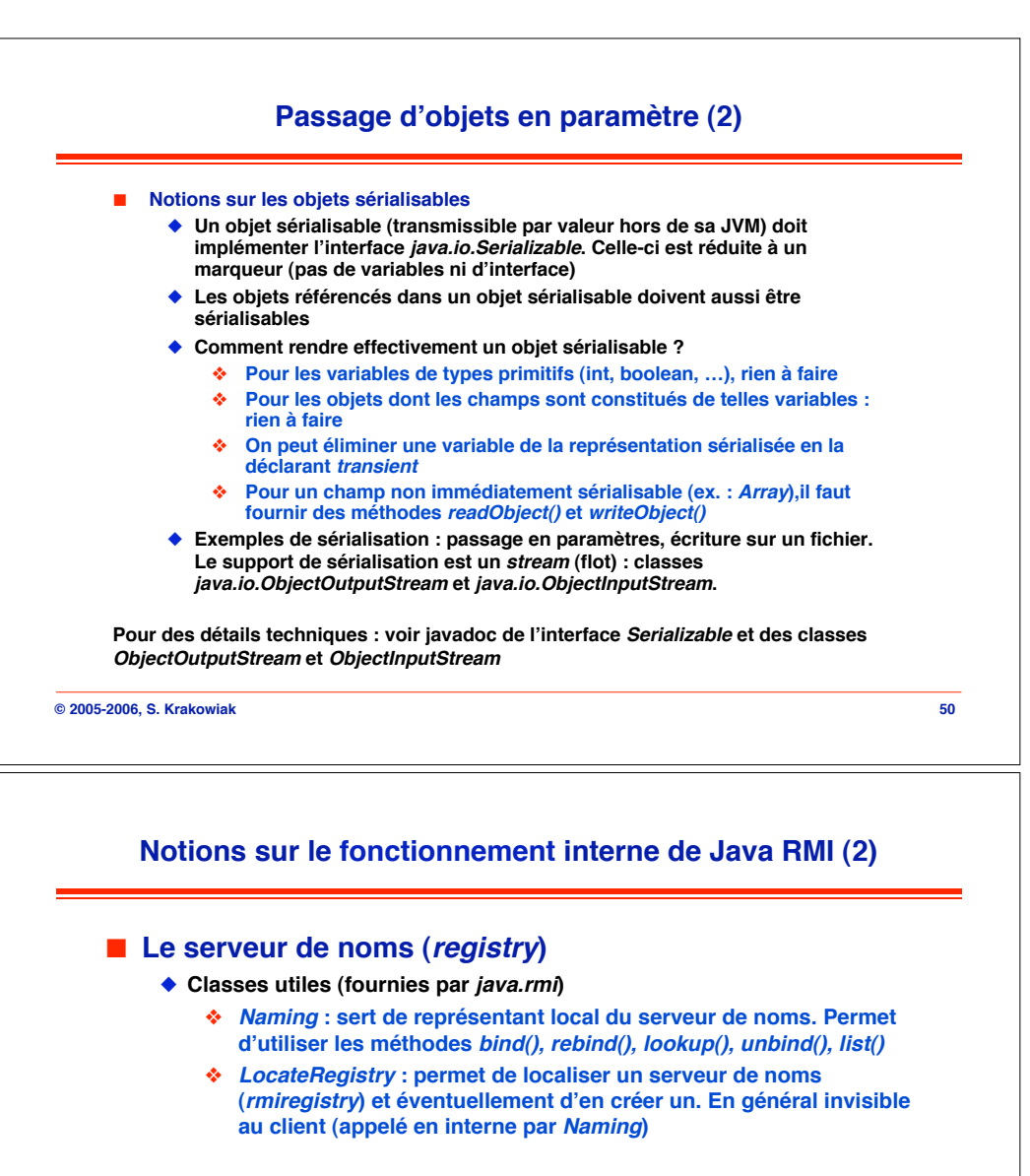

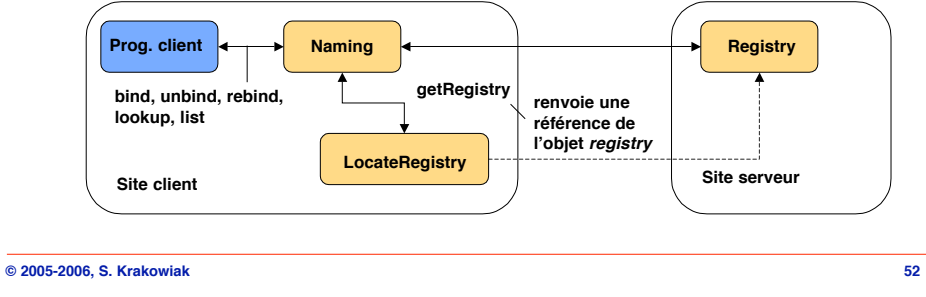

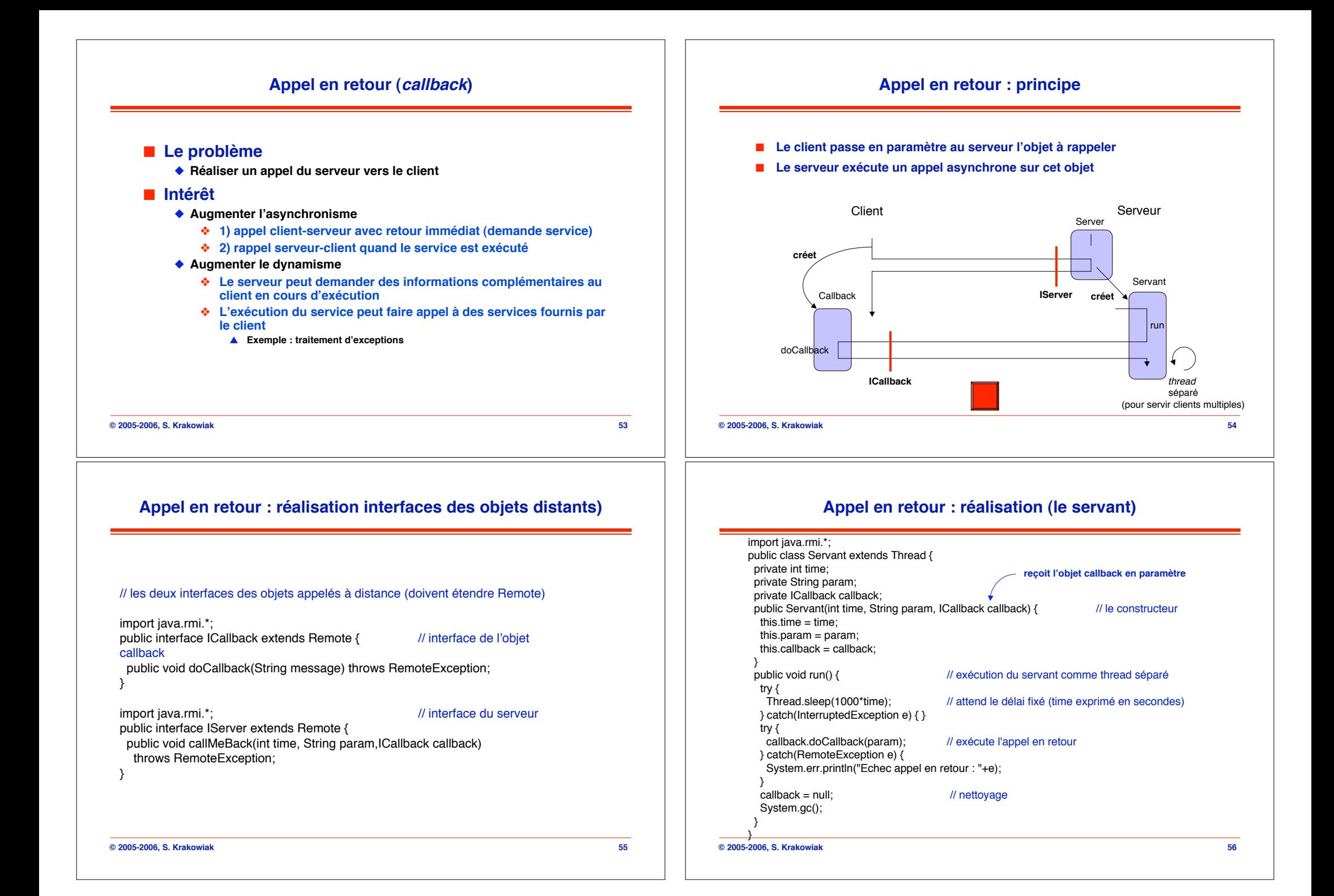

# **Appel en retour : réalisation (le serveur)**

```
© 2005-2006, S. Krakowiak 57
      import java.rmi.*;
      import java.rmi.server.*;
      public class Server extends UnicastRemoteObject implements IPushServer {
       public Server() throws RemoteException {
         super();
       }
        public void callMeBack(int time, String param,ICallback callback)
         throws RemoteException {
        Servant servant = new Servant(time, param,callback); // création du servant
        servant.start(); // démarrage du servant
       }
        public static void main(String[] args) throws Exception {
         // démarrage du serveur
        Server serveur = new Server();
         Naming.rebind("Server",serveur);
         System.out.println("Serveur pret");
       }
      }
© 2005-2006, S. Krakowiak 59
                 Appel en retour : réalisation (un client)
     import java.rmi.*;
     public class Client {
       public static void main(String[] args) throws Exception {
        Callback callback = new Callback(); // création de l'objet callback
        IServer serveur = (IServer) Naming.lookup("Server");
        System.out.println("démarrage de l'appel");
       serveur.callMeBack(5, "coucou", callback); // demande de rappel
       for (int i=; i \lt = 5; i+1) {
         System.out.println(i);
         try {
             Thread.sleep(2000);
         } catch (InterruptedException e) { }
       }
        System.out.println("fin du main");
      }
     }
```
# **Appel en retour : réalisation (le callback)**

**© 2005-2006, S. Krakowiak 58** import java.rmi.\*; import java.rmi.server.\*; public class Callback extends UnicastRemoteObject implements ICallback { public Callback() throws RemoteException { super(); } public void doCallback(String message) throws RemoteException { System.out.println(message); } }

# **© 2005-2006, S. Krakowiak 60 Conclusion sur Java RMI Extension du RPC aux objets** ◆ Permet l'accès à des objets distants " **Permet d!étendre l!environnement local par chargement dynamique de code** ◆ Pas de langage séparé de description d'interfaces (IDL fourni **par Java)** ! **Limitations** " **Environnement restreint à un langage unique (Java)** # **Mais passerelles possibles, en particulier RMI/IIOP** ◆ Services réduits au minimum # **Service élémentaire de noms (sans attributs)** # **Pas de services additionnels** \$ **Duplication d!objets** \$ **Transactions** \$ **…**

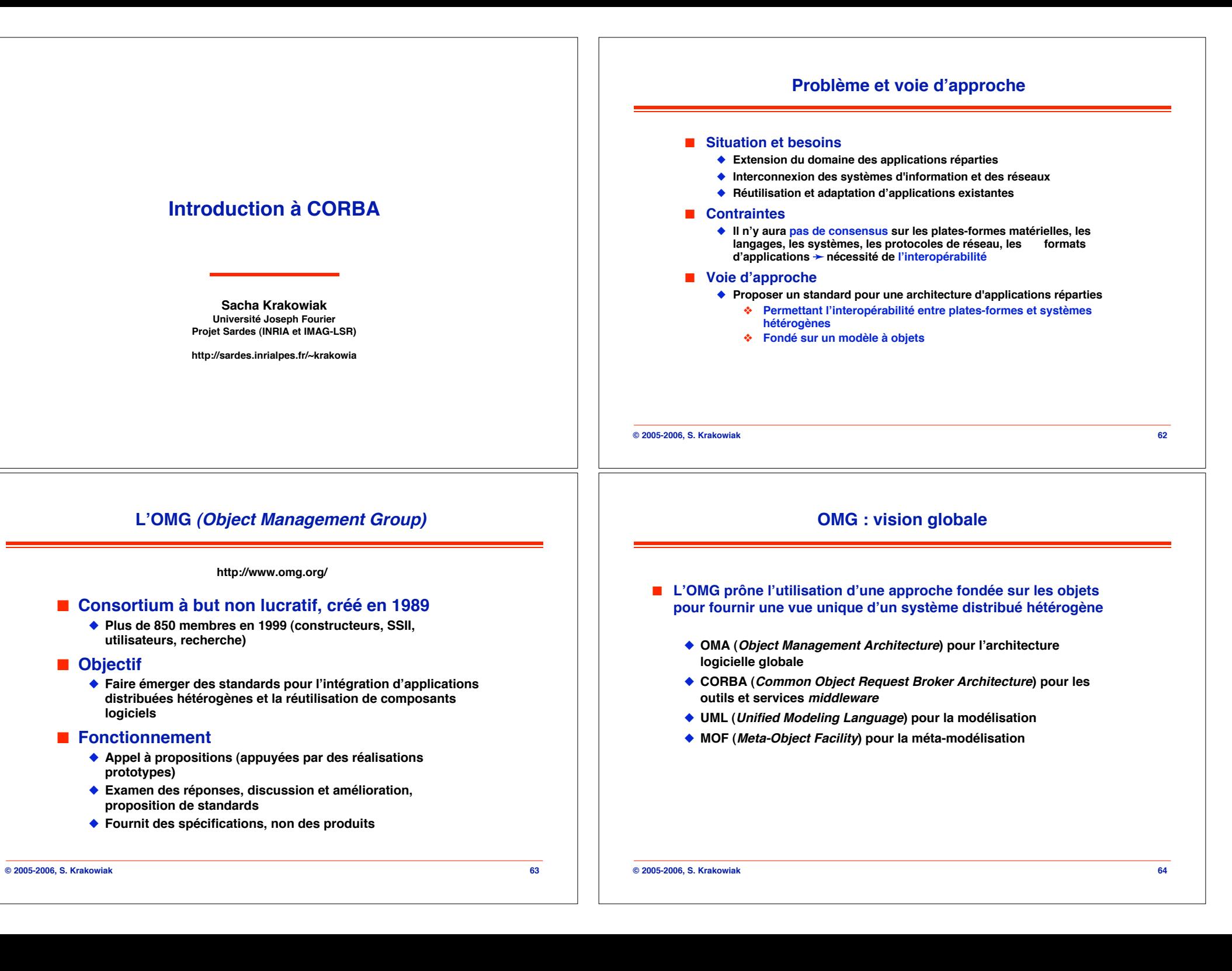

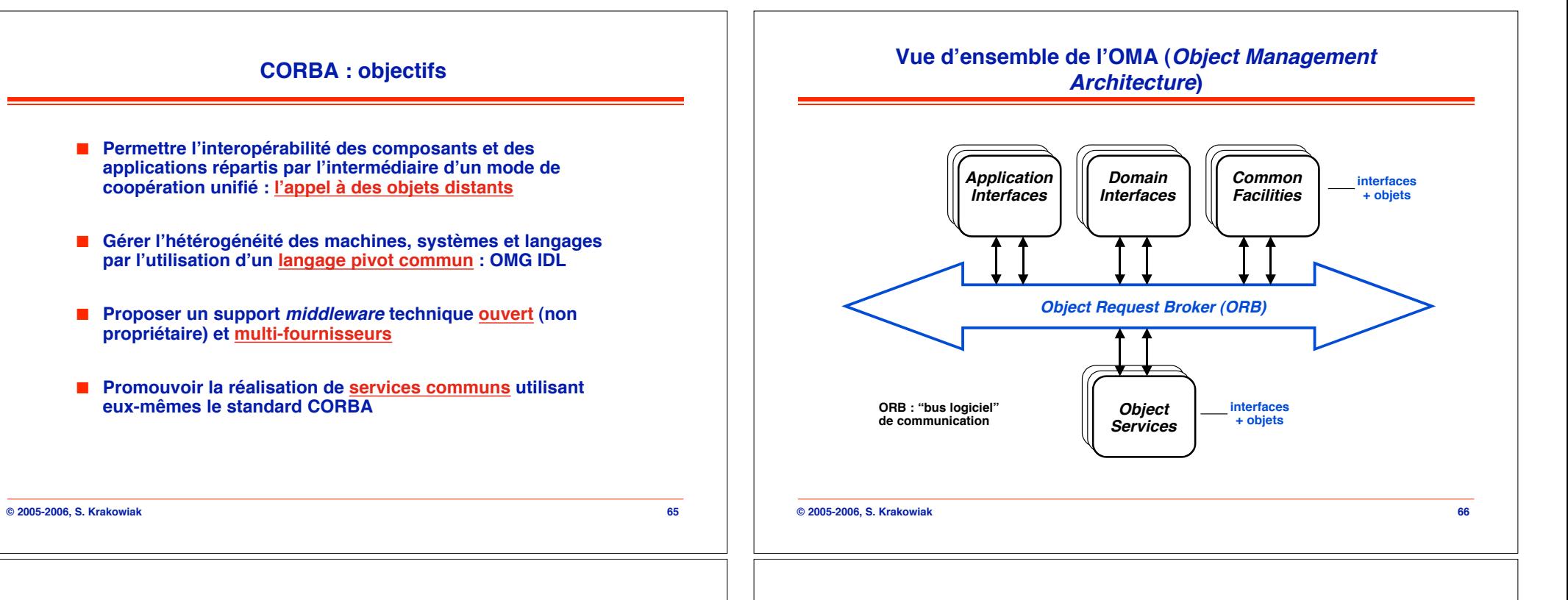

# **Composants de l!architecture OMA**

- ! **ORB (Object Request Broker)**
	- " **"bus logiciel" de communication entre les autres composants**
- ! **Application Interfaces**
	- " **Interfaces développées pour une application spécifique (non standardisées)**
- ! **Object Services**
	- " **Interfaces de services communs au niveau "système", utilisés par les applications.**
		- # **Service de noms, de transactions, d'événements, de persistance, etc.**

#### $\blacksquare$  **Common Facilities**

- " **Interfaces de services communs au niveau "applications"**
- # **Service d!échange et de liaison de documents**
- ! **Domain Interfaces**
	- " **Interfaces de services spécifiques à un domaine d'application ("objets métier").**
		- # **Télécommunications, finance, médecine, etc.**

# **Vue schématique du fonctionnement de CORBA**

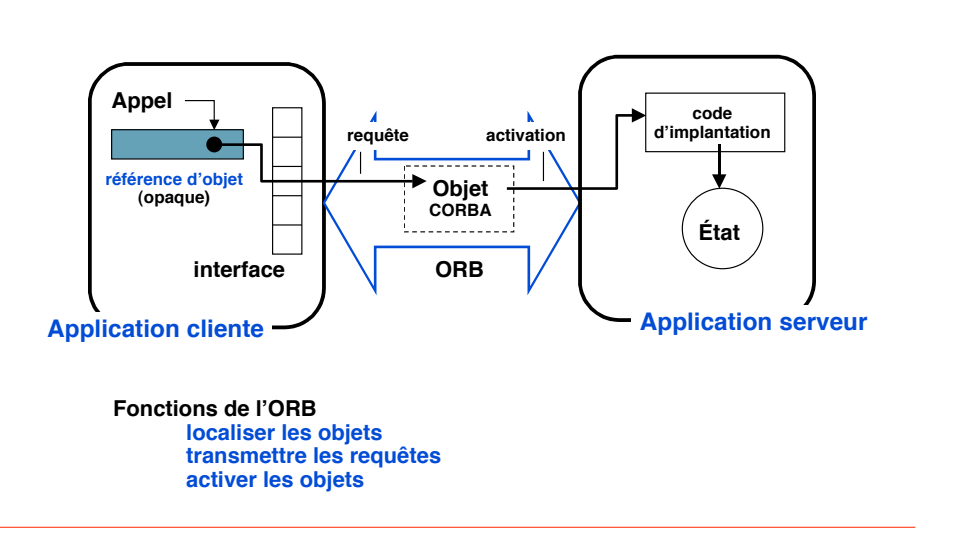

```
© 2005-2006, S. Krakowiak 68
```
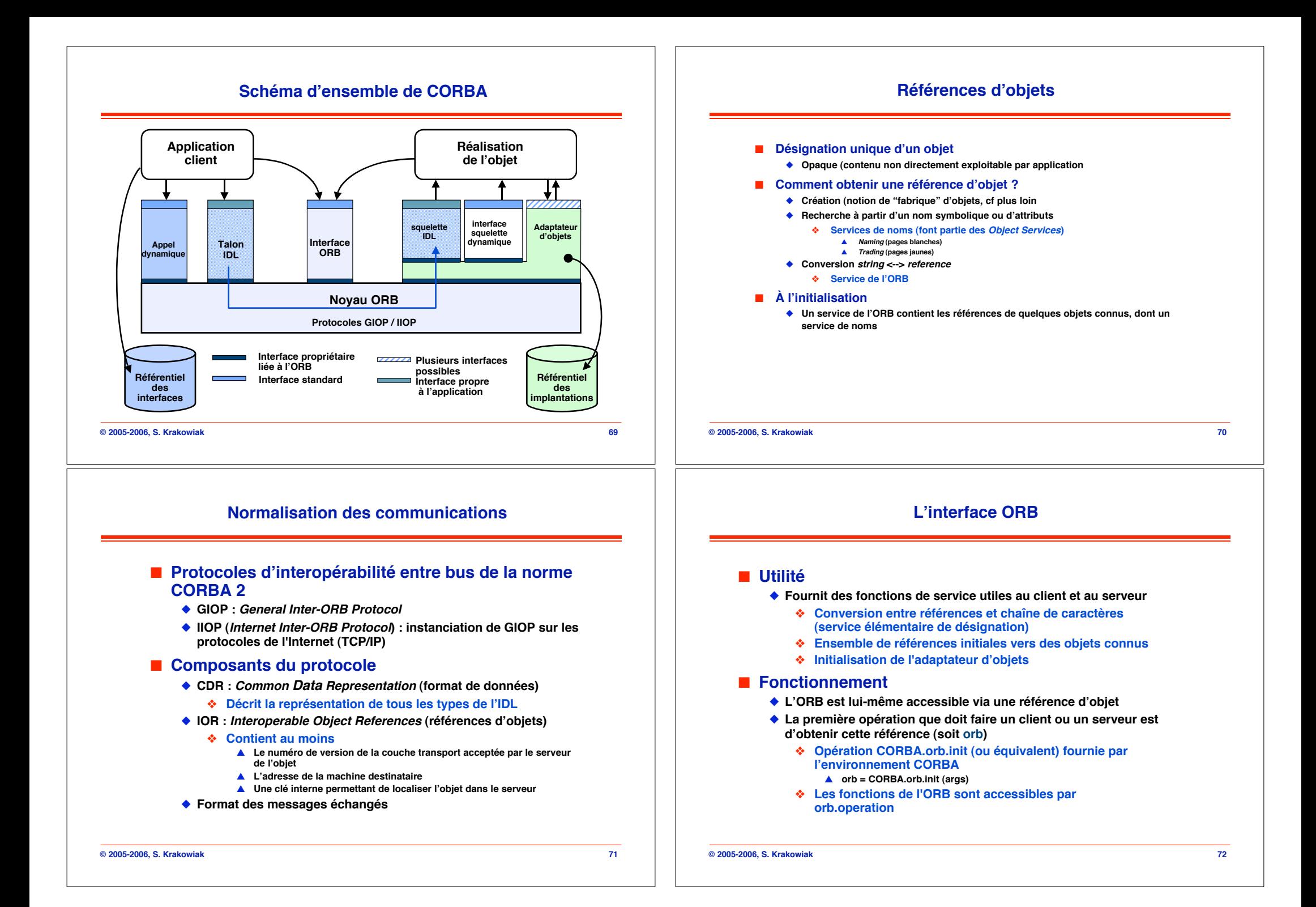

# **L!adaptateur d!objets**

**notions de base**

**mettre en commun différentes fonctions utiles**

# **Génération de références pour les objets** # **Activation des processus dans le serveur**

" **Plusieurs adaptateurs peuvent coexister** ◆ Sélection via un service de l'ORB

# **© 2005-2006, S. Krakowiak 73** ◆ Facilite la construction de serveurs en permettant d'isoler et de # **Enregistrement et recherche des implémentations d'objets** # **Adaptation aux spécificités des langages de programmation** # **Adaptation à différentes formes de serveurs (SGBDOO, carte à © 2005-2006, S. Krakowiak 74 OMG IDL (Interface Definition Language)** ■ **Fonctions** ◆ Description des interfaces des objets # **Types et opérations** \$ **Généralisation de l!IDL utilisé pour le RPC** ◆ Langage pivot entre plusieurs applications # **Définit un "contrat"** ◆ Base pour la génération automatique des talons et squelettes ! **Propriétés** ◆ Langage déclaratif # **Séparation entre interfaces et implémentations** ◆ Indépendant d'un langage de programmation # **"projections" possibles vers différents langages d!écriture d!applications**

# **OMG IDL : exemple de définition de types**

**#include <date.idl> module annuaire { typedef string Nom; typedef sequence<Nom> DesNoms; struct Personne { Nom nom; string<200> informations; string<16> telephone; string<60> email; string<60> url; ::date::Date date\_naissance; }; // fin Personne; typedef sequence<Personne> DesPersonnes**

# **OMG IDL : exemple de définition d!interface**

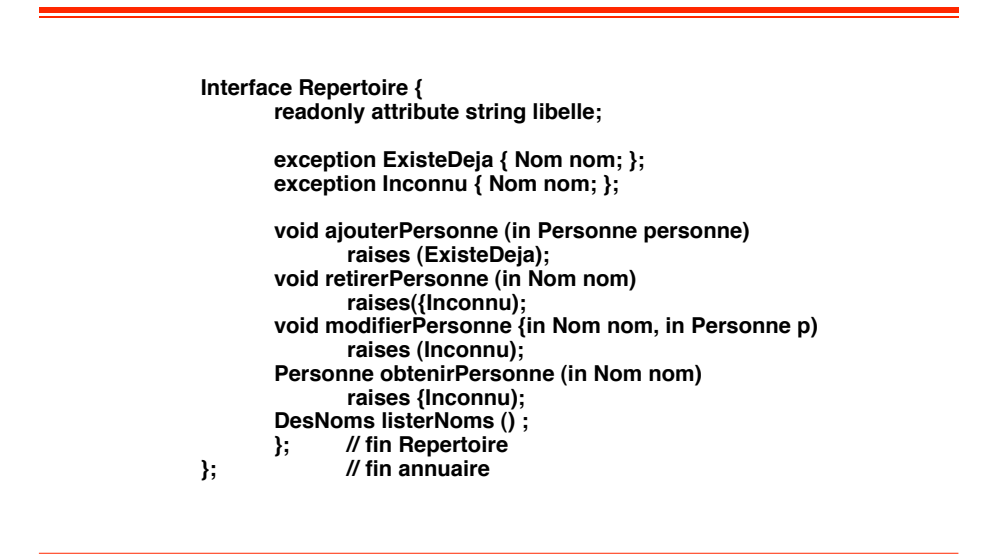

**© 2005-2006, S. Krakowiak 75**

! **Fonction**

**puce, etc.)**

! **Mise en œuvre**

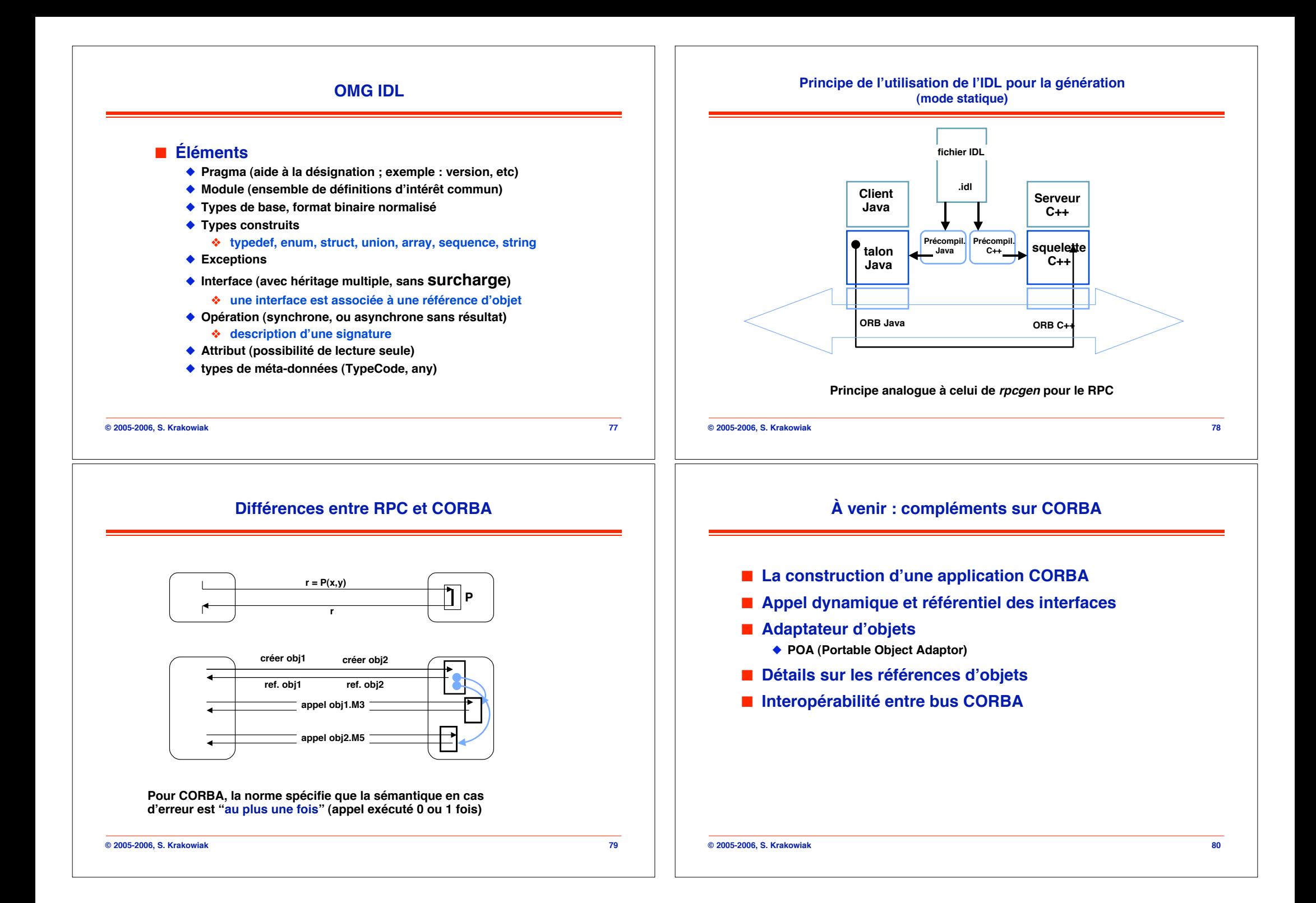